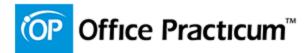

## **Checklist for Care Plans**

| Verify that staff have the correct permissions to:                                                                                                    |  |
|----------------------------------------------------------------------------------------------------|--|
| <ol> <li>View and Enroll Care Plans:         <ul> <li>Utilities&gt; Manage Practice&gt;Staff Directory&gt; Standard Medical<br/>Records Visibility</li> </ul> </li> </ol>                                                                                                    |  |
| Standard medical records visibility: Physicians only                                                                                                    |  |
| <ul> <li>2. Manage and Create Care Plans         <ul> <li>a. Utilities&gt;Staff Directory&gt;Security Access</li> <li>i. Care Plan Permissions:</li> <li>Care_Plan_Global_Manage</li> <li>Care_Plan_Global_View</li> <li>Care_Plan_Item_Manage</li> <li>Care_Plan_Patient_Customize</li> <li>Care_Plan_Patient_View</li> </ul> </li> </ul> |  |
| Activate Care Plans                                                                                                    |  |
| 1. Required Fields:<br>a. Active<br>b. As of Date<br>c. Auto Enroll<br>d. Contrary Days<br>e. View Privacy<br>f. Enroll Privacy<br>Beview Care Plan Enrollment Monthly:                                                                                                    |  |
| <ul> <li>Review Care Plan Enrollment Monthly:</li> <li>1. Run&gt;Reports&gt; Demographic Analysis Recall Report for Care Plans         <ul> <li>a. Check "Include All"</li> <li>b. Enroll Qualified</li> </ul> </li> </ul>                                                                                                    |  |